## [Entrega Cuauhtémoc Blanco nuevas oficinas a la Comisión para la Protección](https://gobierno.morelos.gob.mx/noticias/entrega-cuauhtemoc-blanco-nuevas-oficinas-la-comision-para-la-proteccion-contra-riesgos) [contra Riesgos Sanitarios del Estado de Morelos \(Coprisem\)](https://gobierno.morelos.gob.mx/noticias/entrega-cuauhtemoc-blanco-nuevas-oficinas-la-comision-para-la-proteccion-contra-riesgos) **[1]**

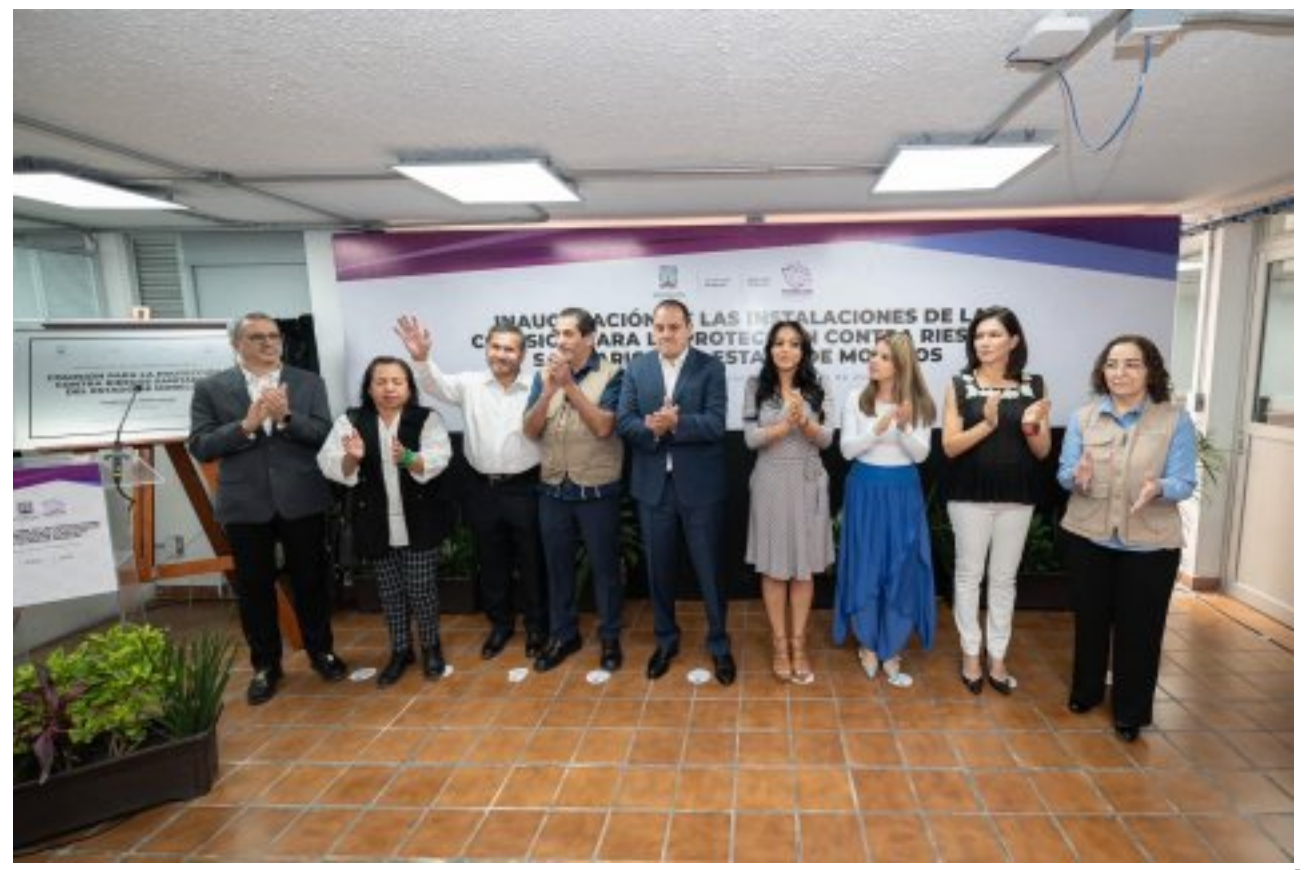

[2]

3 de febrero

El gobernador Cuauhtémoc Blanco Bravo inauguró las nuevas instalaciones de la Comisión para la Protección contra Riesgos Sanitarios del Estado de Morelos (Coprisem), las cuales están diseñadas para ofrecer atención al público en áreas adecuadas y servicios más eficientes, además de contar con un espacio para realizar trámites ante la instancia federal en la materia.

El jefe del Ejecutivo puntualizó que desde hace años era necesario dignificar el sitio laboral de las y los colaboradores de este órgano a cargo de los Servicios de Salud de Morelos (SSM), ya que las oficinas donde operaban resultaban insuficientes para ejercer todas las funciones.

Asimismo, tras el sismo del 19 de septiembre del 2017, el edificio que ocupaba la Coprisem presentó algunos daños en su infraestructura, los cuales no representaban un riesgo latente para la base trabajadora, sin embargo, se iniciaron los trámites para encontrar un área adecuada y que fuera de fácil acceso para la población que lo requiera.

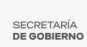

El mandatario estatal destacó: "Nos enorgullece encabezar la inauguración de las nuevas instalaciones de la Coprisem, el respeto a las normas sanitarias y cumplimiento de los reglamentos no es tarea fácil, aun así, ustedes están cumpliendo con esta labor tan importante, con la salud no se juega; procurar su conservación es una tarea noble y delicada, confío que en estas instalaciones se dará prioridad a un trato humano hacia la ciudadanía. Felicidades por este gran logro y a seguir trabajando por el desarrollo de Morelos y su gente".

Por su parte, el secretario de Salud, Marco Antonio Cantú Cuevas, mencionó que la apertura de estas nuevas oficinas "no hubiera sido posible sin el invaluable apoyo del gobernador Cuauhtémoc Blanco Bravo, que hoy demuestra una vez más su respaldo a las instituciones como autoridad y por supuesto a los trabajadores de Salud; señor Gobernador muchas gracias por su apoyo como siempre, desde la Secretaría de Salud refrendamos nuestro compromiso de seguir trabajando para salvaguardar la salud de las y los morelenses".

Durante el acto protocolario, se llevó a cabo la firma de un convenio de colaboración por el cual la Secretaría de Administración otorgó el uso del inmueble, ubicado en avenida Morelos, esquina 20 de Noviembre, en la colonia Centro de Cuernavaca, a Servicios de Salud de Morelos, por lo que los titulares de ambas dependencias, Sandra Anaya Villegas y Héctor Barón Olivares, respectivamente, signaron el documento, siendo el jefe del Ejecutivo y el secretario de salud testigos de honor y presencial.

Sandra Anaya resaltó: "Administrar implica también la coordinación con otras secretarías y dependencias para la regularización del patrimonio con el que cuenta el Poder Ejecutivo; señor Gobernador, hoy damos cuenta del cumplimiento a su instrucción de hacer eficiente el patrimonio inmobiliario del Gobierno del Estado, entregando el uso, administración y custodia del inmueble".

Posteriormente, se realizó el tradicional corte de listón, para después hacer un recorrido por el espacio público que contará con un Módulo Autogestivo, donde se podrán efectuar trámites mediante el portal "DIGIPRIS", poniendo a disposición equipos de cómputo para las personas, y de esta manera agilizar trámites de regulación ante la Comisión Federal para la Protección contra Riesgos Sanitarios (Cofepris), sin necesidad de cita y con respuesta inmediata de manera digital.

Al evento asistieron Mónica Boggio Tomasaz Merino, jefa de la Oficina de la Gubernatura, así como titulares de secretarías, Samuel Sotelo Salgado, de Gobierno; Ana Cecilia Rodríguez González, de Desarrollo Económico y del Trabajo; María Magdalena Fosado Salinas, titular de la Coprisem y representantes del Congreso local.

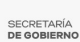

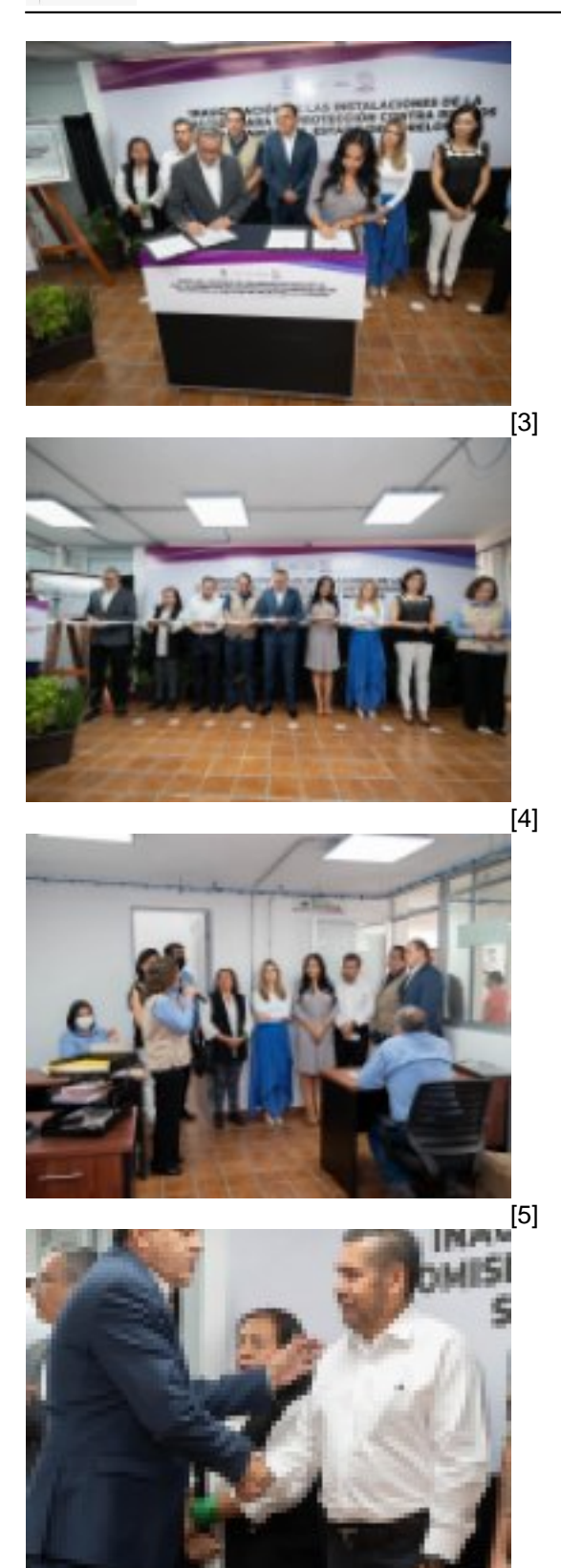

Perfiles: **[Público en General](https://gobierno.morelos.gob.mx/perfiles/p%C3%BAblico-en-general)** [7]

**URL de origen:** https://gobierno.morelos.gob.mx/node/6315

[6]

## **Enlaces**

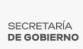

[1] https://gobierno.morelos.gob.mx/noticias/entrega-cuauhtemoc-blanco-nuevas-oficinas-la-comision-para-laproteccion-contra-riesgos

[2] https://gobierno.morelos.gob.mx/sites/gobierno.morelos.gob.mx/files/boletines/img\_5760.jpeg

[3] https://gobierno.morelos.gob.mx/sites/gobierno.morelos.gob.mx/files/img\_5761.jpeg

[4] https://gobierno.morelos.gob.mx/sites/gobierno.morelos.gob.mx/files/img\_5762.jpeg

[5] https://gobierno.morelos.gob.mx/sites/gobierno.morelos.gob.mx/files/img\_5763.jpeg

[6] https://gobierno.morelos.gob.mx/sites/gobierno.morelos.gob.mx/files/img\_5764.jpeg

[7] https://gobierno.morelos.gob.mx/perfiles/p%C3%BAblico-en-general